# draft-friel-tls-eap-dpp

Dan Harkins & Owen Friel

EMU WG, IETF 111

### Context

- Wi-Fi alliance Device Provisioning Protocol defines how a supplicant's bootstrap<br>keypair can be used to authenticate the supplicant and provision it for a Wi-Fi network
- Supplicant has a guarantee that it is connecting to a network that knows its bootstrap public key, network has a guarantee that the only the holder of the (private) bootstrapping key can be onboarded
	- Trust (and security) in DPP depends on integrity of bootstrapping key database
- Bootstrap Public key:
	- Encoded using the ASN.1 SEQUENCE SubjectPublicKeyInfo from RFC5280 into a URI

DPP:I:GS-803XL;K:MDkwEwYHKoZIzj0CAQYIKoZIzj0DAQcDIgAC8YIhb0MFjXZzwIS3Ry9c4UAR+VZutTkYnjNLNWWGedE=;;

- A raw keypair does not have to be part of a PKI, private key can be in a TPM
- May be static, embedded in the supplicant, and printed in a QR label, included in a BOM, etc.
- Could be obtained from vendor cloud for true zero-touch experience
- May be dynamically generated and displayed on a GUI
- DPP is able to provision all possible network credentials
	- PSK/password, both group and individual using SAE password identifiers
	- certificate via an EST-like exchange– CSR Attrs request, then PKCS10/PKCS7
	- connector (a signed JSON web key) used for DPP network access

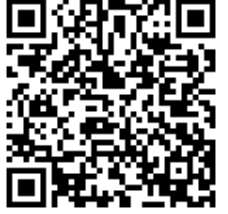

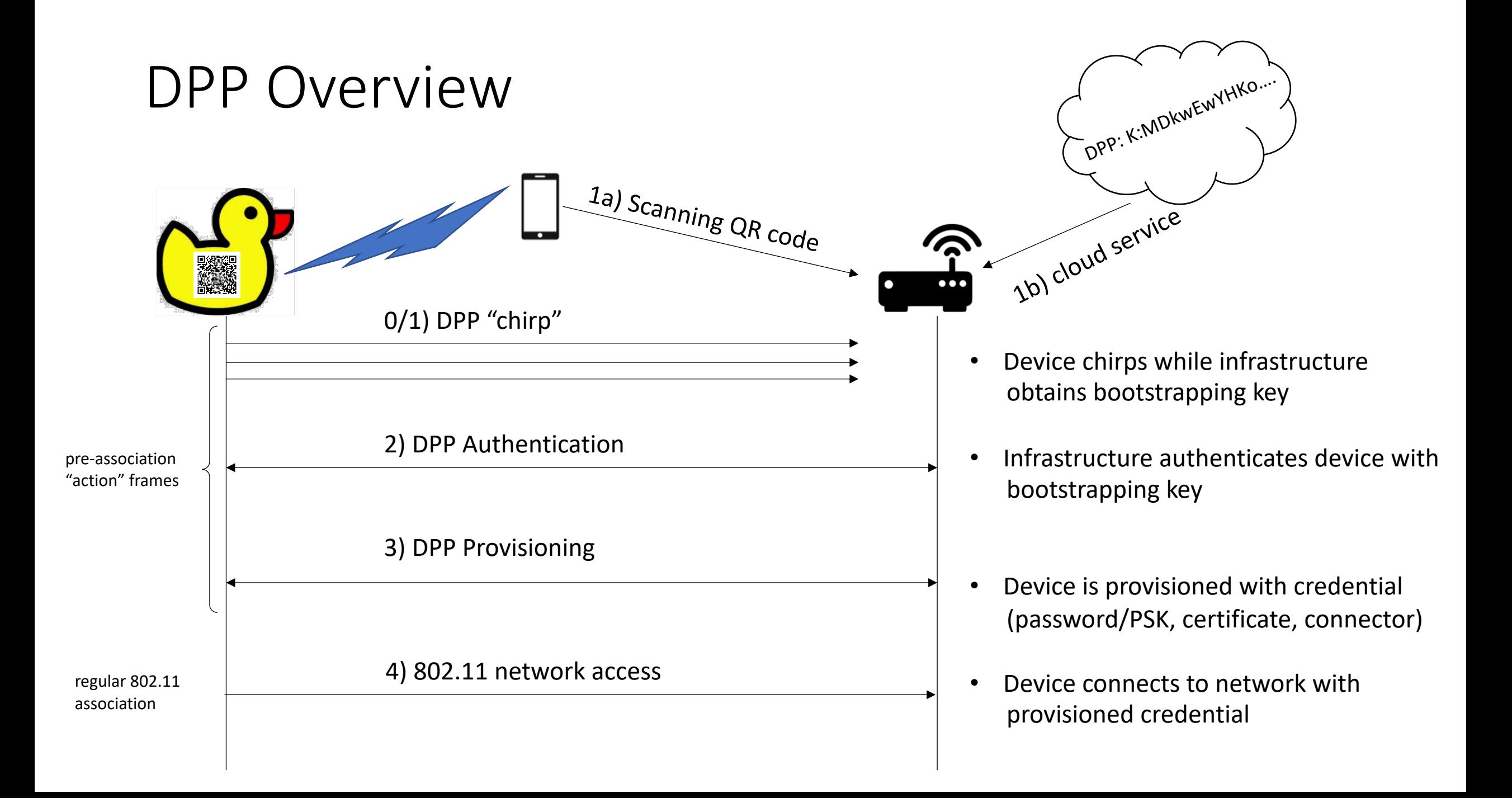

## OK, so what's this to do with EMU?

- DPP solves the "catch-22" of *need a credential to get a credential*
- DPP is 802.11 only, exchange is done with pre-association 802.11 "action frames", post association is regular Wi-Fi
- Want to use the same DPP bootstrapping (cloud, QR, BOM, NFC, etc.) to establish trust across both Wi-Fi and wired deployments
- We want to reuse the same bootstrap public key to solve the "catch-22" for wired enterprise
	- 802.1X will do EAP ID-request upon link-up, no "chirping" necessary
	- Wired equivalent of "pre-association action frame" is EAP
	- Need to use this bootstrapping key to authenticate TEAP
	- Use TEAP's own EST-like exchange to provision a certificate on device

# TLS Authentication w/DPP Bootstrapping keys

- Bootstrapping key is used to generate two data:
	- Identifier to signal which bootstrapping key to use for authentication
	- PSK for TLS authentication
- Use RFC 8773 "external PSK"
	- PSK derived from bootstrapping key is injected into key schedule
	- Client and server prove knowledge of PSK (and therefore bootstrapping key)
- Use RFC 7250 TLS with raw public key
	- Client signs with bootstrapping key, proves possession of private key to server
- Use draft-group-tls-extensible-psks
	- Client signals the derived PSK identity and type in extended\_psk extension
- No TLS changes/extensions required over and above defining new BSK type for draft-group-tls-extensible-psks

## TLS authentication w/DPP bootstrapping keys

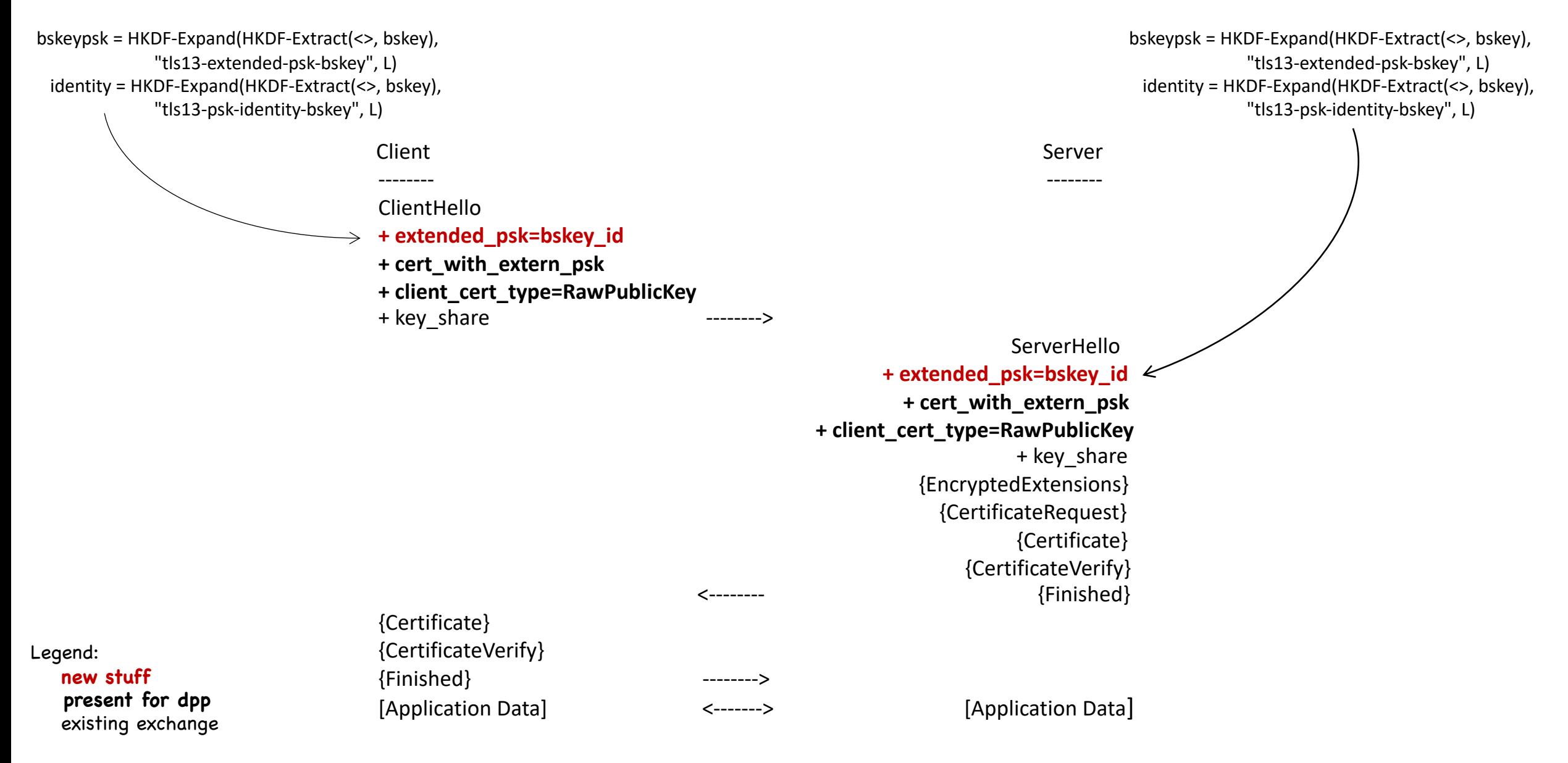

## TEAP w/DPP bootstrapping keys

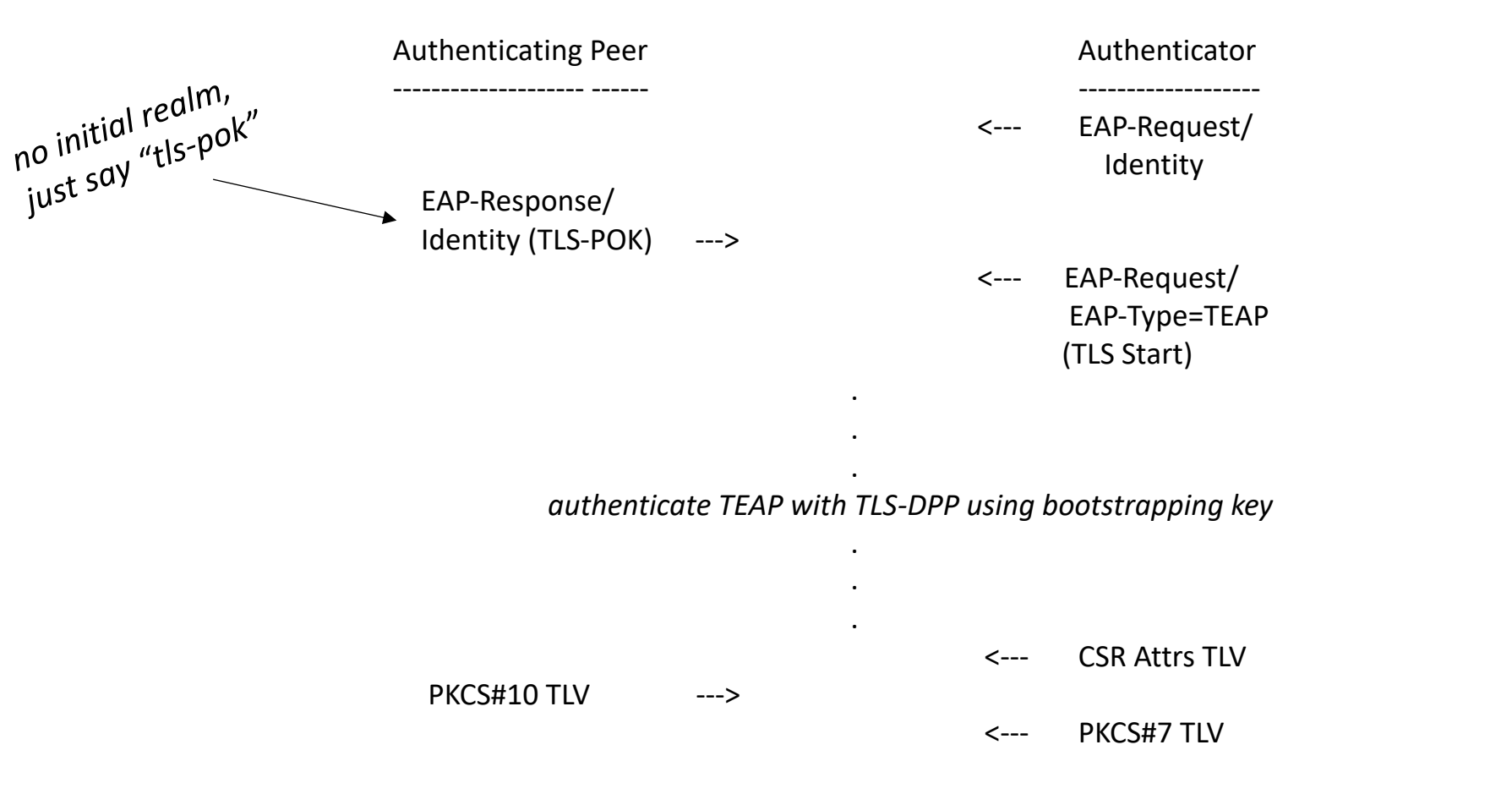

Supplicant's subsequent connection uses provisioned certificate

## Where we are and where to?

• Specification:

draft-friel-tls-eap-dpp-03

- Running code: https://github.com/upros/mint
- Rough consensus: adoption as a work item?